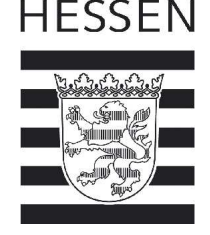

Hess. Ministerium für Umwelt, ländlichen Raum und Verbraucherschutz Postfach 31 09 · D-65021 Wiesbaden

Landesbetrieb HESSEN-FORST

Bertha-von-Suttner-Str. 3 **34131 Kassel**

**und Verteiler**

 $\overline{\phantom{a}}$ 

 $\overline{\phantom{a}}$ 

 $\overline{\phantom{a}}$ 

Aktenzeichen *(Bitte bei Antwort angeben)* VI 3 – 088 Q 10.05 – 1/2008

Bearbeiter/in: Herr Schulze Durchwahl: 0611 - 815 1631 E-Mail: [Joachim-christof.schulze@hmulv.hessen.de](mailto:Joachim-christof.schulze@hmulv.hessen.de) Fax: 0611 - 815 1973 Ihr Zeichen: Ihre Nachricht vom:

Datum: 23 . Juli 2008

## **Aufnahme der Schälschadensbelastung im Staatswald und im betreuten Nichtstaatswald sowie forstliche Gutachten nach §§ 21, 26 Abs. 1 und 26 a Abs. 3 HJagdG**

- 1. Erlass vom 23. Dezember 2005, Az. VI 3 088 J 40 1/2005, StAnz. 4 / 2006 S. 239 (Schalenwildrichtlinie)
- 2. Erlass vom 23. Dezember 2005, Az. VI 3 088 J 40 1/2005, StAnz. 4 / 2006 S. 243 (Abschussplanung, -festsetzung und Vollzug)
- 3. Grundsatzerlass 1/2003 vom 9.Januar 2003, Az. VI 4 J 40 1017 (Grundsätze für die Jagd im Hessischen Staatswald)

# **1. Grundsätze**

Nach einjähriger Erprobungsphase in verschiedenen Forstämtern wird für den Staatswald des Landes ein neues Verfahren zur Aufnahme von Schälschäden verbindlich.

Das neue Aufnahmeverfahren bietet im Vergleich zum bisherigen einige Vorteile, wie z.B.

- die gleichzeitige Bewertung verschiedener Baumarten,
- die einfachere und direkt schätzbare Schadintensität,
- hohe Transparenz für Interessierte,
- ein auf einer Zufallsstichprobe basierendes Verfahren,
- eine systematische Auswahl der Aufnahmeeinheiten durch ein permanentes Koordinatengitter,
- eine weniger zeitintensive Aufnahme durch die Raster-Stichprobe.

Der Aussagewert der aus der neuen Schälschadenserhebung gewonnenen Kennzahlen (differenziert nach ungeschält, frischen, alten, frischen und alten Schälschäden am selben Baum, sowie Gesamt-Schälschaden, s. Anlage 3) wird durch den direkten Zusammenhang zur Schadenssituation vor Ort und die Angabe des Schätzfehlers erhöht. Es beginnt eine neue Zeitreihe, die im Verlauf mehrerer Jahre und im großräumigen Bezug zunehmend treffsicherer

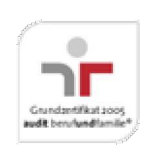

wird. Ein direkter Vergleich mit den Ergebnissen des bisherigen Verfahrens ist nur eingeschränkt möglich.

Mit diesem Verfahren ist ein Kompromiss zwischen zumutbarem Arbeitsaufwand und erforderlicher Aussagekraft gefunden.

Die Schälschadensaufnahme erfolgt im Interesse der Waldbesitzer, damit sie in die Lage versetzt werden, mit belastbaren Ergebnissen entsprechenden Einfluss auf die Abschussplanung nehmen zu können.

Dem u.a. auf den Ergebnissen der Schälschadenserhebung aufbauenden forstlichen Gutachten (s. Kap. 4) kommt als Eingangsgröße in das Abschussplanverfahren (§ 26 a Abs. 3 HJagdG) eine wesentliche Bedeutung zu. Es soll unter Würdigung aller vorliegenden Daten, der langjährigen örtlichen Erfahrung und eigener Beobachtungen zu einem begründeten Ergebnis kommen.

Da die Schälschadenserhebung keine Ergebnisse für einzelne Forstbetriebe bzw. Jagdbezirke liefert, ist neben der Interpretation der "Ampelkarte" die dortige Schälschadenssituation darzustellen.

Als tragbare Grenzwerte gelten im Staatswald folgende Schälprozente (frisch plus frisch und alt):

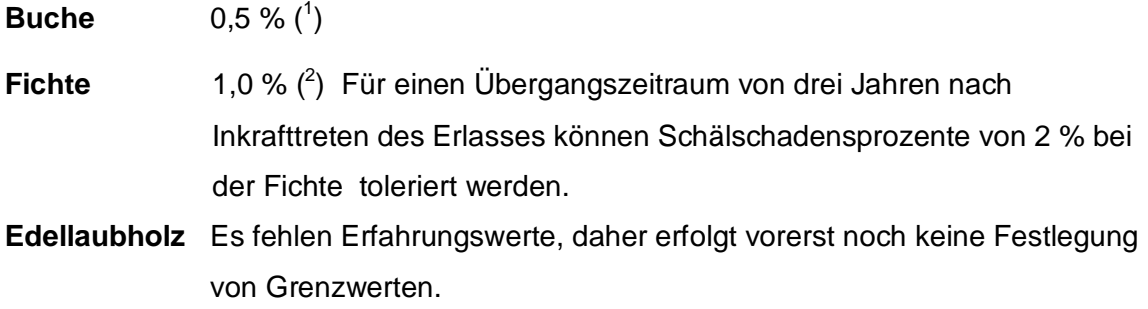

<u>.</u>

<sup>&</sup>lt;sup>1</sup> Dieser Grenzwert unterstellt, dass am Ende des schälfähigen Alters (ca. 60 Jahre) etwa 20 % der herrschenden Bäume (Kraft´sche Klassen  $1 - 3$ ) geschält sind.

<sup>2</sup> Bei einem Grenzwert von 1 % wird davon ausgegangen, dass am Ende des schälfähigen Alters (ca. 40 Jahre) 20 % der herrschenden Bäume (Kraft´sche Klassen 1 – 3) geschält sind.

## **2. Verfahrensablauf**

Die Erhebung der Schälschadensbelastung an der Waldvegetation wird durch den Landesbetrieb HESSEN-FORST durchgeführt. Dazu ergehen folgende Hinweise und Anordnungen: Die Erhebung erfolgt im Staatswald des Landes ab dem Jahr 2008 jährlich nach dem "Verfahren zur Aufnahme der Schälschäden in Hessen - 2008" (s. Anlagen).

- 2.1 Den Jagdausübungsberechtigten, Jagdrechtsinhabern und Vertretern der Hegegemeinschaften ist durch HESSEN-FORST Gelegenheit zu geben, am Aufnahmeverfahren im Rahmen der 5 %-Stichprobenkontrolle (s. Anlage 1, Ziffer 12) teilzunehmen.
- 2.2 In die Aufnahme sind als **rasterbasierte Zufalls-Stichprobe** grundsätzlich alle schälfähigen Buchen- und Fichtenbestände einzubeziehen, erforderlichenfalls können auch weitere Baumarten (z. B. Edellaubbaumbestände in ihren Schwerpunktgebieten ( s. Anlage 1, Ziffer 2)) einbezogen werden.
- 2.3 **Geeignet sind folgende Bestände einschließlich ihrer Mischbaumarten** Eiche, Kiefer/Lärche, Douglasie, Altersklasse 1:
	- Buche, Altersklassen 1 bis 3,
	- Fichte, Altersklassen 1 bis 2,
	- Edellaubbäume, Altersklassen 1 bis 2.

Die nach diesen Kriterien aus dem Datenbestand der Forsteinrichtung selektierten Stichprobenpunkte sind in den von HESSEN-FORST bereitzustellenden Dateien und Karten zusammengestellt.

2.4 Die von HESSEN-FORST übersandten Karten mit den Gitternetzen sind im Gelände zu übertragen. Dazu sind die Stichprobenpunkte mit einem GPS-Gerät aufzusuchen und dauerhaft zu markieren.

Einmal festgelegte Aufnahmepunkte dürfen für einen Zeitraum von fünf Jahren nicht mehr verändert werden (Ausnahme Großkalamität). Anschließend erfolgt für weitere 5 Jahre eine neue (Zufalls-) Auswahl von Aufnahmepunkten.

Weitere Hinweise zur Verfahrensbeschreibung und zum Ablauf sind den Anlagen zu entnehmen.

2.5 Zur Durchführung der Erhebung ist eine Feinerschließung in den Jungbeständen zweckmäßig. Eine Gliederung dieser Bestände mit Pflegepfaden im Abstand von etwa 25 Metern gewährleistet eine zügige Auffindung der Stichprobenpunkte und erleichtert die Begutachtung der Probebäume. Weitere Hinweise zur Durchführung sind in der Anweisung " Arbeitsunterlagen zur Erhebung frischer Schälschäden in den Rotwildgebieten und bezirken" (Anlage 2) enthalten.

- 2.6 Die Außenaufnahmen vor Ort sollen zum **1. August beginnen und bis zum 30. September abgeschlossen** sein.
- 2.7 Nach und während der Aufnahmen vor Ort zwischen dem 1. August und dem 30. September soll eine Qualitätssicherung in Form einer **5 %-Stichprobenkontrolle** durchgeführt werden, deren Punkte jährlich neu durch Zufallsauswahl bestimmt werden.
- 2.8 Die Auswertungsergebnisse sind in je zweifacher Ausfertigung dem für das Jagdwesen und für den Staatswald zuständigen Ministerium und der oberen Jagdbehörde jährlich bis spätestens **01. Februar** vorzulegen. Es ist ein jährlicher Abschlussbericht mit standardisierten Grafiken und einer kartografischen Übersicht über Schadensschwerpunkte einschließlich Ampelkarte zu erstellen.
- 2.9 Zum gleichen Termin werden die Auswertungsergebnisse von HESSEN-FORST den Hegegemeinschaften zur Verfügung gestellt. Eine Auswertung je Waldbesitzer ist in der Regel nicht möglich. Eine regionalisierte Auswertung ist nur über die sogenannte "Ampelkarte" möglich. Die schälfähigen Bestände werden mit der Farbe der Hauptbaumart unterlegt. Darin werden die Befunde der Aufnahme in den Farben grün = 0 Bäume -, gelb = 1 bis 2 Bäume - und rot > 2 Bäume frisch geschält je Stichprobenpunkt dargestellt.

## **3. Schälschadenserhebung und Auswertung**

- 3.1 Die Auswertung erfolgt standardisiert nach der Anlage 1 für das Rotwildgebiet bzw. den –bezirk und umfasst als Standardauswertung für die Baumarten Buche, Fichte und Edellaubholz die entsprechenden Prozentsätze "nicht", "neu", "alt", "neu und alt", "Sa. neu", "Sa. alt", "Sa. geschält" als Graphik und mit Vertrauensbereich in der Tabelle und visualisiert als "Ampelkarte".
- 3.2 Weitere Auswertungen zu den Erhebungsparametern (s. Anlage 3, z.B. Gatter) können zu Forschungszwecken erfolgen.
- 3.3 Die Differenzierung in Sommer- und Winterschälschäden entfällt.
- 3.4 Das Muster eines Erhebungsbogens (Anlage 3) ist beigefügt.
- 3.5 Bei der jährlichen landesweiten Zusammenstellung der Aufnahmeergebnisse bitte ich wie bisher – nach Staatswaldbesitz und anderem Waldbesitz im Land zu differenzieren.

## **4. Forstliches Gutachten**

Der Landesbetrieb HESSEN-FORST stellt für jedes Forstamt ein forstliches Gutachten auf. Darin sind alle zur Beurteilung der Schadenssituation notwendigen Informationen zu verarbeiten: Situation und Veränderungen im Lebensraum, Fütterungspraxis, Wildruhezonen, Rückrechnungsmodell, Zusammenstellungen jagdstatistischer Daten sowie die Befunde der aktuellen Schälschadenssituation, usw. Die Rotwildstrecke ist jagdbezirksweise von der unteren Jagdbehörde im Rahmen zu erfragen.

Das Gutachten schließt in einer zusammenfassenden Wertung mit Vorschlägen für die Abschussfestsetzung ab. Dabei ist besonders auch die aktuelle Verjüngungssituation, insbesondere die der Laubbäume einzubeziehen (Verbiss). Bei aktuellen Schälschäden an anderen Baumarten als Buche und Fichte sind diese im forstlichen Gutachten besonders zu würdigen und in die Vorschläge zur Abschussfestsetzung einzubeziehen. Sofern die Grenzwerte der tolerierbaren Schälschadensprozente (s. Kap. 1) überschritten werden, sind geeignete Maßnahmen und Strategien zur Verminderung der Schäden aufzuzeigen. Gleichwertig sollen im Gutachten auch Vorschläge zur Verbesserung des Lebensraums für Rotwild aufgezeigt werden.

Weichen Aufnahmeverfahren anderer Waldbesitzer von dem im Staatswald vorgeschriebenen ab, sind sie – unter Berücksichtigung ihrer jeweiligen Aussagekraft – ebenfalls im forstlichen Gutachten und bei den Vorschlägen zur Abschussplanung zu berücksichtigen.

Ein Abdruck des Gutachtens ist der oberen Jagdbehörde **bis zum 1. März** des auf die Erhebung folgenden Jahres vorzulegen. Zum gleichen Termin sind Ausfertigungen an die für die Abschussfestsetzung federführende untere Jagdbehörde, an den Sachkundigen für das Rotwild und die Rotwild-Hegegemeinschaft zu übersenden.

Nicht fristgerecht vorgelegte forstliche Gutachten (Bezugserlass 2) haben zur Folge, dass der betreffende Waldbesitzer seinen Einfluss auf die Abschussplanung und –festsetzung nicht geltend machen kann.

# **5. Verfahren im Nichtstaatswald**

Grundsätzlich wird es den nichtstaatlichen Waldbesitzern freigestellt, nach welchem Aufnahmeverfahren sie Schälschäden erheben.

Dem von HESSEN-FORST betreuten Nichtstaatswald wird empfohlen, dieses Verfahren zu übernehmen.

Im durch HESSEN-FORST betreuten Kommunalwald ist die Erhebung eine Leistung des forsttechnischen Betriebes.

Im durch HESSEN-FORST betreuten Privatwald ist die Aufnahme von Verbiss- bzw. Schälschäden Teil der forstbetrieblichen Betreuung.

Die anderen im Zuständigkeitsbereich der Forstämter liegenden Waldbesitzer, bitte ich über das neue Verfahren zu informieren. Im Interesse der Vergleichbarkeit der Ergebnisse wird empfohlen, dass sie sich dem Verfahren anschließen.

Sofern Waldbesitzer nicht durch den Landesbetrieb HESSEN-FORST betreut werden, bitte ich, ihnen die Teilnahme an diesem Verfahren und entsprechende Schulung ihres Personals anzubieten. Die technischen Voraussetzungen für die Teilnahme (digitalisiertes Kartenmaterial, betriebliche Daten, usw.) sind durch den Waldbesitzer zu erbringen.

Die anfallenden Kosten sind vom jeweiligen Waldbesitzer zu tragen.

Bei der Teilnahme am Aufnahmeverfahren sind die für den Staatswald geltenden Grundsätze und Anordnungen dieses Erlasses analog anzuwenden.

# **6. Verfahren außerhalb von Rotwildgebieten**

Sofern wirtschaftlich spürbare Schälschäden außerhalb eines Rotwildgebietes festgestellt werden, ist das Aufnahmeverfahren zusätzlich auf diesen Flächen zur Anwendung zu bringen. Hinsichtlich der Kostenträger wird auf die Ziffer 5 verwiesen.

# **7. Außerkrafttreten und Inkrafttreten**

Meine Erlasse vom 7. August 1992 – III A 1 / III B 3 – 5271 – J 40 (GE-Nr. 10/1992) – StAnz. 36/1992 S. 2147 und vom 23. August 1993, Az. III A 1 / III B 3 – 5210 - J 40 (GE-Nr. 13/1993) – n.v. - betreffend die forstlichen Gutachten über die Schälschadenssituation in Rotwildgebieten sind mit Inkrafttreten dieses Erlasses nicht mehr anzuwenden.

Dieser Erlass tritt am 1.4.2008 in Kraft.

Im Auftrag Gez. Wilke Dieser Erlass wird nicht im Staatsanzeiger für das Land Hessen veröffentlicht.

## **Anlagen:**

- Anlage 1: "Verfahren zur Schätzung der Schälschäden an verschiedenen Baumarten in Hessen – 2008"
- Anlage 2: "Arbeitsunterlagen zur Erhebung frischer Schälschäden in den Rotwildgebieten und -bezirken"
- Anlage 3: Muster eines Aufnahmebogens

### **Anlage 1**

## **Verfahren zu Aufnahme der Schälschäden an verschiedenen Baumarten in Hessen - 2008**

## **Ziele des Verfahrens**

- Eignung als permanentes Monitoring der Schälschäden in allen Rotwildbezirken und gebieten, ggf. auch außerhalb auf abgegrenzter Fläche;
- Verwendung von systematischen Raster-Stichproben;
- Die Ortung der Rasterpunkte kann mit GPS erfolgen;
- Die Bezugsfläche (kleinste Auswertungseinheit) ist das Rotwildgebiet bzw. wenn Bezirke mit eigenständiger Wildbewirtschaftung bestehen, der Rotwildbezirk;
- Der Aufwand für Aufnahme und Auswertung ist nicht höher als beim bisherigen Verfahren;
- Bestände der Hauptbaumarten Buche (Bu) und Fichte (Fi), ggf. auch weitere Baumarten, werden in jeweils definierten Altersbereichen und Baumklassen nach Kraft aufgenommen;
- Die Schadensintensität ist einfach und direkt schätzbar;
- Es wird "frischer", "alter", "frischer + alter" am selben Baum und "kein" Schälschaden unterschieden, Schälschutzmaßnahmen werden vermerkt sowie frisch entnommene Bäume;
- Verzicht auf die Unterscheidung nach Sommer- und Winterschälung, Größe /Ausformung der Wunde und sonstige Merkmale.

#### **Verfahren und Stichprobendesign**

Das Verfahren wurde aus der Dissertation von Dr. Oliver Trisl (Göttingen 1998) entwickelt.

- 1. Ein GIS-generiertes Grundraster von 200 mal 200 Meter wird im Anhalt an das Raster für die Forsteinrichtung (FE) über das Land Hessen gelegt. Jeder **Rasterpunkt** hat eine Identitätsnummer und einen Hoch- und Rechtswert.
- 2. In den Rotwildgebieten und -bezirken wird für jeden Rasterpunkt durch Verschneidung mit den Bestandesdaten geprüft, ob er in einen **schälfähigen Bestand** fällt. Wenn ja, ist er damit ein "Trefferpunkt".

Beginn der Schälfähigkeit ist gegeben, wenn eine ausreichende Anzahl von Bäumen dem Äser genügend Widerstand zum Schälen bietet.

Als Obergrenze der Schälfähigkeit gelten folgende hauptbaumartenbezogene Alter:

Buche 60 Jahre Fichte und Edellaubbaumarten 40 Jahre.

Reine Edellaubholzbestände werden aus statistischen Gründen nur in den Rotwildgebieten Knüll, Meißner, Riedforst, Hoher Vogelsberg und Nördlicher Vogelsberg aufgenommen.

3. Aus der Gesamtheit der Trefferpunkte werden durch Zufallsauswahl automatisiert die **Stichprobenpunkte** bestimmt.

Die Anzahl der erforderlichen Stichprobenpunkte je Baumart soll aus statistischen Gründen 200 betragen. Da durch örtliche Besonderheiten einzelne maschinell ausgewählte Stichprobenpunkte ausfallen (Windwurf, Straßenkreuzung usw.), erfolgt eine Erhöhung um

15 % (30 Punkte) auf 230 Punkte.

In der Regel genügt es, für ausreichend sichere Schälschadensaussagen Bestände der Baumarten Buche und Fichte heranzuziehen. Verdichten sich Hinweise auf Probleme bei anderen Baumarten, kann für diese eine eigene Stichprobe generiert werden. Kommen für solche Baumarten nur weniger als 200 Stichprobenpunkte zusammen, so macht die Aufnahme dennoch Sinn, da sie alle verfügbaren Trefferpunkte einbezieht.

Das grenzüberschreitende Rotwildgebiet Upland liegt nur mit einer kleinen Fläche in Hessen. Aus statistischen Gründen werden hier alle Trefferpunkte aufgenommen.

- 4. Für die Außenaufnahmen ist eine **Aufnahmeanweisung** zu erstellen.
- 5. Für eine mobile Datenerfassung, den Datentransport und die Auswertung wird ein **datenbankgestütztes Computerprogramm** zur Verfügung gestellt.
- 6. Ein Stichprobenpunkt besteht aus dem mit Hoch- und Rechtswert definierten **Zentralpunkt** sowie je einem **Satelliten** in Nord- und Südrichtung im Abstand von 25 Metern zum Zentralpunkt.

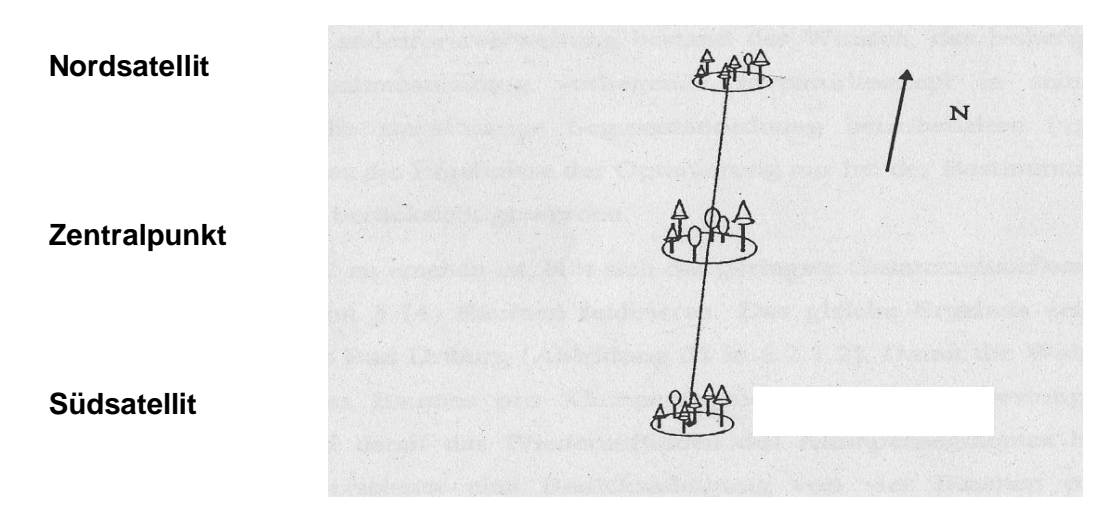

Der jeweilige theoretische Mittelpunkt der drei Teile des Stichprobenpunktes wird zunächst topographisch mit GPS oder auf andere Weise bestimmt. Der diesem Punkt jeweils nächste Aufnahmebaum wird als **faktischer Mittelpunkt** mit Farbe markiert.

7. An jedem der drei Teile des Stichprobenpunktes werden 6 sogenannte Aufnahmebäume aufgenommen, also insgesamt 18.

Aufnahmebäume sind Bäume der Kraft'schen Baumklasse 1 bis 3 der unter Ziffer 2 genannten Baumarten, also auch die Mischbaumarten. Für die Mischbaumarten gilt in diesem Fall die Altersgrenze der jeweiligen Hauptbaumart.

- 8. Sind die Bäume zwar schälfähig, aber noch zu jung für eine Differenzierung nach Kraft, wird um den Mittelpunkt gedanklich ein Probekreis mit Radius 5 Meter gebildet. Die 6 stärksten Bäume in diesem Probekreis sind die Aufnahmebäume.
- 9. Liegt der Zentralpunkt in einem nicht schälfähigen Bestandesteil eines sonst schälfähigen Bestandes und beträgt der Abstand zum nächstmöglichen Aufnahmebaum mehr als 10

Meter, entfällt dieser Stichprobenpunkt ganz.

- 10. Liegt der Stichprobenpunkt ganz oder teilweise in einem Gatter, einem ehemaligen Gatter oder in einem Bestand mit Einzelschutz, ist die Aufnahme durchzuführen und diese Tatsache im Aufnahmebogen zu vermerken.
- 11. Liegt ein Satellit in einem Bestand oder in einer Bestandes-Unterfläche oder auf einer Nebenfläche (nach HAFEA) ohne schälfähige Probebäume, sind die entfallenden 6 Bäume zu je 3 zusätzlich auf den verbleibenden Teilen aufzunehmen. Fallen beide Satelliten aus, werden alle 18 Bäume am Zentralpunkt aufgenommen.

#### **Auswertung**

In der Auswertung wird das mittlere Schälschadensprozent und bei ausreichender Stichprobengröße der standardisierte Schätzfehler (95-%-Vertrauensintervall) für alle Bäume zusammen sowie für die Zielbaumarten des jeweiligen Rotwildgebietes / -bezirkes ermittelt, mindestens aber für die Buchen und die Fichten.

**Statistisches Auswertungsverfahren** (Anteilschätzung in einstufiger Klumpenstichprobe)**:**

Berechnet wird das Schadprozent mit 95%-Vertrauensintervall: **X % ± p**

wobei $\quad \quad \gamma_{\cdot} \quad$  = Anzahl der Merkmalsträger der i-ten Stichprobe  $\alpha_i$  und  $\alpha_i$  = Anzahl der Probebäume der i-ten Stichprobe *i*  $i - x$ *y*  $\hat{p}_i = \frac{y_i}{y_i}$  wobei  $y_i$ *i x*

und für die gesamte Stichprobe (i=1(1)n)

$$
\hat{p} = \frac{\overline{y}}{\overline{x}}
$$
, wobei  $\overline{y} = \frac{\sum_{i=1}^{n} y_i}{n}$  die mittlere Anzahl der Merkmalsträger  
und  $\overline{x} = \frac{\sum_{i=1}^{n} x_i}{n}$  die mittlere Zahl der Bäume je Stichprobenpunkt ist

 ${\bf S}$ omit ist $\hat{\boldsymbol p}$  der Schätzwert für den **mittleren Anteil geschädigter Bäume** bzw.

 der Schätzwert für das **mittlere Schadprozent** ist.  $\hat{p}$  \*100%

Für den Standardfehler  $SE(\hat{p})$  gilt:

$$
SE(\hat{p}) = \sqrt{\frac{\left(\sum y_i^2 - 2\hat{p}\sum y_i x_i + \hat{p}^2 \sum x_i^2\right)}{n(n-1)\bar{x}^2}}
$$

Und somit für ein approximatives **95%-Vertauensintervall**:

Seite 10 von 14  $\hat{p} \pm t_{n-1,0.975} * SE(\hat{p})$ 

Angegeben wird der mit 2 multiplizierte Standardfehler (\* 100%) p, das heißt das halbe Vertrauensintervall zum mittleren Schadprozent als: **X % ± p .**

12. Eine Kontrollaufnahme von 5 % der Stichprobenpunkte durch eine unabhängige Person sichert das Ergebnis der Schälschadensaufnahme ab. Diese Kontrollstichprobe ist unabhängig davon durchzuführen, ob die Aufnahme vergeben wird oder nicht.

Eine Abweichung in der Größenordnung bis zu einem Baumwert je Stichprobenpunkt (das entspricht einem Achtzehntel bzw. rund 6 %) ist tolerierbar. Bei deutlich größeren Abweichungen ist die Aufnahme zu wiederholen bzw. nachzubessern.

13. Die Stichprobenpunkte sind nach 5 Jahren neu auszuwählen. Nach Großschadensereignissen kann eine zufallsgenerierte Ergänzung notwendig werden.

## **Anlage 2**

### **Arbeitsunterlage zur Erhebung der Schälschäden in den Rotwildgebieten und -bezirken**

### **Materialien und Hilfsmittel**

Bereitstellung durch FENA:

- Forstwirtschaftskarte bzw. Forstübersichtskarte mit Eintrag der Stichprobenpunkte mit ID-Nummer aus ForstGIS (Datei)
- Liste der Stichprobenpunkte aus ForstGIS (Datei)
- Excel-Datei für "Strichliste"

#### Ausrüstung

- GPS Navigationsgerät (alternativ: terrestrische Einmessung)
- Kompass, Bandmaß,
- Strichliste (gem. Anlage 3)
- Sprühfarbe (dauerhaft, rot)

## **Definitionen**

Stichprobenpunkt:

Ein Stichprobenpunkt ist durch eine Identitätsnummer sowie seiner Lage nach durch einen Hoch- und einen Rechtswert definiert.

Er besteht aus drei Teilen, dem Zentralpunkt und zwei Satelliten. In jedem Teil eines Stichprobenpunktes werden 6 Bäume aufgenommen. Sind am Zentralpunkt aus verschiedenen Gründen in einem Umkreis von 10 Metern keine Aufnahmebäume vorhanden, entfällt der Stichprobenpunkt komplett. Sind an dem Ort eines oder beider Satelliten keine Aufnahmebäume vorhanden, werden die fehlenden auf den/die

verbleibenden Teil/e gleichmäßig verteilt. Es sind immer insgesamt 18 Bäume pro Stichprobenpunkt aufzunehmen.

#### Schälfähigkeit:

Schälfähig ist ein Baum, ab dem Zeitpunkt, an dem er dem Äser genügend Widerstand zum Schälen bietet, bis zur oberen baumartbezogenen Altersgrenze (Bu 60 Jahre, FI bzw. ELH 40 Jahre, eingemischte Baumarten werden wie die Hauptbaumart behandelt).

#### Schicht:

Zur Erfassung der Schälschäden werden nur Bestände ausgewählt, die in der Hauptschicht (Schicht 0 nach HAFEA) und/oder in der Verjüngungsschicht (Schicht 3 nach HAFEA) schälfähig sind.

#### Aufnahmebaum:

Schälfähige Bäume der Baumarten Eiche, Buche, Edellaubbäume, Fichte, Kiefer, Lärche und Douglasie sind Aufnahmebäume. Sie müssen den Kraft'schen Baumklassen 1 bis 3 angehören und stehen dem Mittelpunkt der Teilfläche am nächsten.

Aufnahmebäume in Verjüngungen und Dickungen ohne ausreichende Differenzierung in die Kraft'schen Baumklassen sind die 6 stärksten Bäume der vorgenannten Baumarten in einer Fläche mit dem Radius 5 Meter (ca. 78 m<sup>2</sup>) um den Mittelpunkt. Sind mehr als 6 Bäume je Zentralfläche oder Satellit (z. B. 9 oder 18) aufzunehmen, wird der Radius auf 7 Meter (ca. 150 m 2 ) erweitert.

#### Aufnahme:

Folgende Kategorien werden aufgenommen: keine Schäle, frische Schäle, frische und alte Schäle am selben Baum, alte Schäle. Jeder Aufnahmebaum kann und muss nur einer dieser vier Kategorien zugeordnet werden.

Frische Schäle ist diejenige, die innerhalb der letzten 12 Monate stattgefunden hat. Sie werden unter "frisch" gebucht, wenn es sich um eine erstmalige Schäle handelt. Wenn der Baum bereits früher geschält war, dann trifft das Merkmal "frisch und alt "zu. Alte Schäle hat vor mehr als 12 Monaten stattgefunden und wird ohne Altersbegrenzung aufgenommen.

#### **Arbeitsablauf**

Es empfiehlt sich, vor Betreten des Waldes eine Tagesroute auszuarbeiten.

- 1. Aufsuchen des Stichprobenpunktes mit GPS-Navigationsgerät oder auf andere Weise. Die Lage des gefundenen Stichprobenpunktes muss hinreichend genau sein (+/- 7 Meter).
- 2. Örtliche Überprüfung der Schälfähigkeit des Bestandes / der Schicht am Stichprobenpunkt. - Ergebnis positiv: Aufnahme

- Ergebnis negativ: Eintrag unter , Bemerkungen': "nicht schälfähig" mit stichwortartiger Begründung.

- 3. Der dem gefundenen Stichprobenpunkt nächste Aufnahmebaum wird mit dauerhafter Holzsprühfarbe (rot) markiert und ist Mittelpunkt des Zentralpunktes.
- 4. Aufnahme der Schälschäden an den 6 zentralen Aufnahmebäumen.
- 5. Mit Kompass und Maßband / Schrittmaß werden der nördliche und der südliche Satellit aufgesucht. Der nächste Aufnahmebaum wird als Mittelpunkt des Satelliten mit dauerhafter Holzsprühfarbe markiert und die Aufnahme wie am Zentralpunkt durchgeführt.
- 6. Sind an einem Satelliten keine schälfähigen Bäume vorhanden, werden die fehlenden Aufnahmebäume auf die verbleibenden Teile verteilt  $(9 + 9)$ , fehlen an beiden Satelliten Aufnahmebäume, sind alle 18 Bäume am Zentralpunkt aufzunehmen. Sind dort keine 18 Aufnahmebäume vorhanden, entfällt der Aufnahmepunkt.
- 7. Die aufgenommenen Daten gehen zur zentralen Auswertung an die FENA in Gießen.

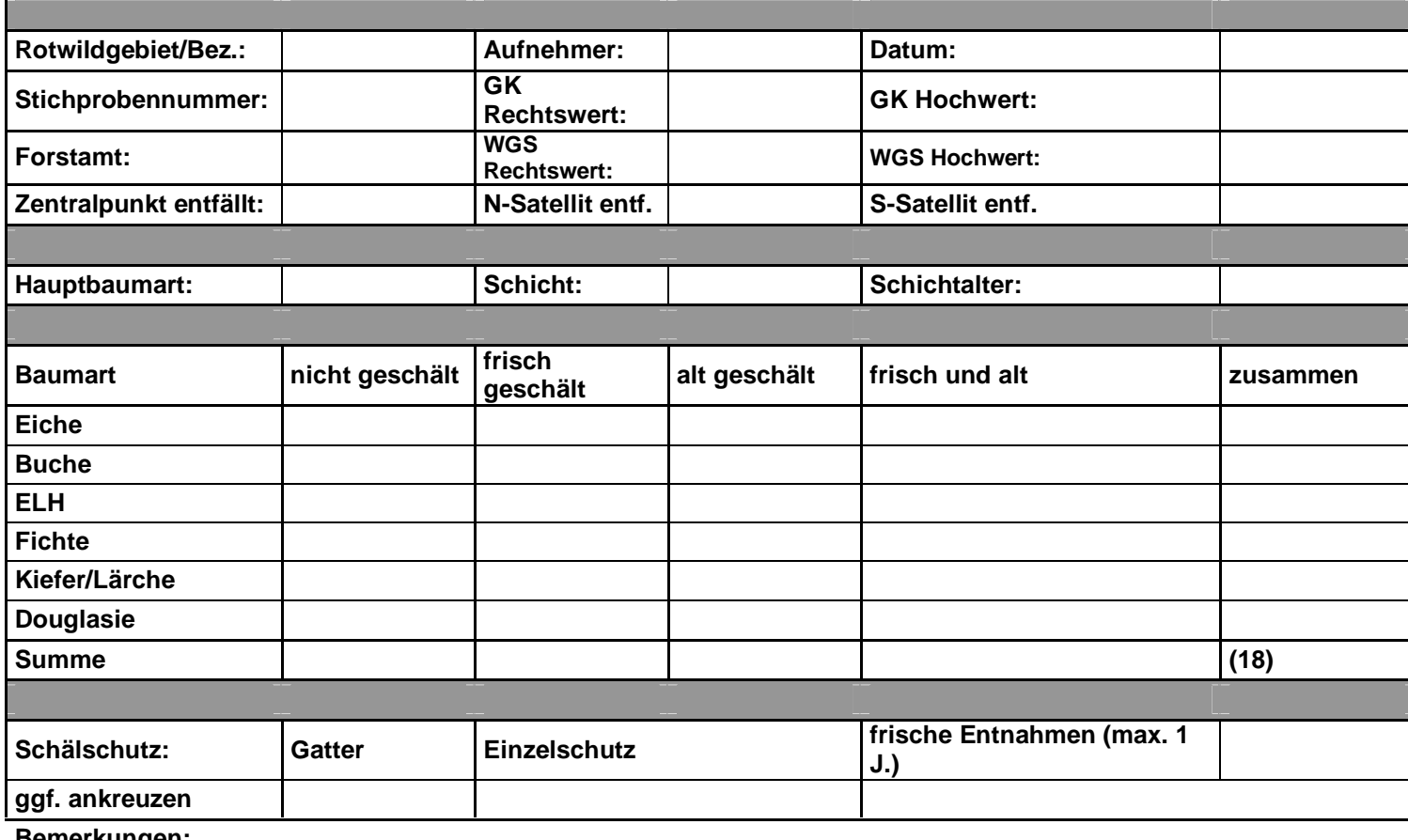

**Bemerkungen:**